# **Technical Support Manual Example Free Pdf Books**

[FREE] Technical Support Manual Example PDF Books this is the book you are looking for, from the many other titlesof Technical Support Manual Example PDF books, here is alsoavailable other sources of this Manual MetcalUser Guide **Technical Support Manual Technical Support ManuaTechnical ...**Technical Support ManualTechnical Support ManuaTechnical Support ManualTechnical Support ManualTechnical Support Manual 5 \$33529(' Condensing Gas FurnacesCondensing Gas Furnaces Design Certified ... 88 )URQW )LOWHU 5DFN 99 &RYHU )LOWHU 30DVWLF ... /3 WR 1DW ~ 0XVW EH RUGHUHG IURP 6HUYLFH 3DUWV. May 3th, 2024

**Technical Support Manual Technical Support ManualTechnical ...**/3 ^ "^ ` 3ulqwhg Lq 8 6 \$ 0dqxidfwxuhg E\ ,qwhuqdwlrqdo &rpiruw 3urgxfwv Apr 3th, 2024

#### PSYCHOSOCIAL ASSESSMENT----EXAMPLE---EXAMPLE

James W. Hamilton Fieldwork I HS – 207/M01 Spring 2010 Revised SP12 PSYCHOSOCIAL ASSESSMENT----EXAMPLE---EXAMPLE---EXAMPLE Presenting Problem: Client Is A Forty-four Year Old White Male Who Has Abused Alcohol. Due To His Alcohol Abuse, The Client Has Recently Received A Ticket For DUI. May 5th, 2024

#### **EXAMPLE EXAMPLE - PA.Gov**

Nov 14, 2017 · EXAMPLE EXAMPLE EXAMPLE. CAREGIVER Medical Martjuana Prooram 08/16/2017 11/14/2017 WESTON DAVID JAMES, JR MEDICAL MARIJUANA IDENTIFICATION CARD Pennsylvania PATIENT Medical Mariju Feb 3th, 2024

#### TECHNICAL MANUAL DIRECT SUPPORT AND GENERAL SUPPORT ...

Clature Callouts On Illustrations Indicate Quantity; Numbers Preceding Nomenclature Callouts Indicate Preferred Sequence. Maintenance Forms, Records And Reports Which Are To Be Used By Maintenance Personnel At All Maintenance Levels Are Listed And Prescribed By TM 38-750. 1-3. Reporting Of Errors Report Of Errors, Omissions, And Recommendations May 7th, 2024

## **Technical Paper - SAS Customer Support Site | SAS Support**

Memory Access (NUMA). The Following Best Practices Will Allow Users To Get The Best Performance From Their Virtual Memory Configuration: Disable Node Interleaving From The BIOS Level Of Your VSphere Host, Which Allows Local Memory Access To Have The Minimum Latency. Jan 5th, 2024

# For Technical Support Contact; Support.seqls@roche.com Or ...

DNA Extraction Kit With KAPA2G Robust HotStart ReadyMix, 500 Reactions. \$630.00. \$490.00. KK7352. HotStart Mouse Genotyping. KAPA Express Extract + KAPA2G Fast HotStart Genotyping Mix With Dye, 500 Reactions. \$525.00. \$398.00. KK5621. 2G Fast HotStart Genotyping . KAPA2G Fast HotStart Ge Apr 7th, 2024

# Plans Preparation Manual Example - Example Of A Layout ...

Jul 02, 2010 · Adjust Sd Mh To Grade 12' ... Total Project Sheet No. Total Sheets State Of California - Department Of Transportation Last Revision No. Exp. Civil R E G I S T E R E D P R O F E S S I O N A L E G I N E E R S T A T E O Fcal I O R N I A Registered Civil E Jan 1th, 2024

# **EXAMPLE PERFORMANCE SPECIFICATIONS Example Specifications ...**

Performance, The Administrator May Require, Under Section 114 Of The Act, The Operator To Conduct PEMS Performance Evaluations At Other Times Besides The Initial Test. 1.1.3 The Owner Or Operator May Conduct This Performance Specification Test In A Restricted Range Of Operation In Accordance. Jan 2th, 2024

#### Violative Product Example Example Pesticidal Claims On ...

D) Broad Spectrum Disnfectant For First Responders Or Anyone In Infectious Environments A) Non-toxic, Non-mutagenic, And Is Biodegradable In Less Then 10 Days B) Odorless, Non-Hazardous, Non-Corrosive, Non-Toxic, Non-Mutagenic Formula C) Safe And Easy To Use ... D) Xtreme Bio Is A Non-toxic, Non-mutagenic And Provides A Proven Feb 3th, 2024

#### **Example 1 Example 2 -- Answers --. Find**

5-1 Study Guide And Intervention Bisectors Of Triangles Find The Measure Of FM. ( . ', 2.8 -- FK Is The Perpendicular Bisector Of GM ---. FG = FM 2.8 = FM -- BD Is The Perpendicular Bisector Of AC --. Find X. 3x + 8 5x-6 B C D A AD = DC 3x + 8

= 5x - 614 = 2x7 = X Example 1 Example 2 Exercises Find Each Measure. 1. XW 2. BF ... Jan 1th, 2024

## **Direct Proof: Example Indirect Proof: Example Direct ...**

CS 19: Discrete Mathematics Amit Chakrabarti Proofs By Contradiction And By Mathematical Induction Direct Proofs At This Point, We Have Seen A Few Examples Of Mathematical)proofs.nThese Have The Following Structure: ¥Start With The Given Fact(s). ¥Use Logical Reasoning To Deduce Other Fac Jan 7th, 2024

### Measurement Example Example 1 - Information Technology

Generating Basic Electrical Signals Or Waveforms To Test Electronic Circuits . All Electrical Engineering Students Must Work With Signals Or Waveforms. In The Basic Circuits And Electronics Lab, Students Study How Signals Such As Sine, Square, Ramp, Pulse, And Even N Apr 9th, 2024

# Rules Of Engagement (ROE) Card Example Snap TCP Example ...

Rules Of Engagement (ROE) Card Example Nothing On This Card Prevents You From Using Necessary And Proportional Force To Defend Yourself You May Engage The

Following Individuals Based On Their Conduct: • Persons Who Are Committing Hostile Acts Against Coalition Forces (CF Apr 7th, 2024

## **EXAMPLE: 1 Simplified Cost-benefit Example - Base Case ...**

Project Analysis (Million USD) 2 Fact Sheet 8: SAF – Project Economics . Example 3: Example 3 Replicates Example 1 Except In This Case The Firm Acquires An Interest Free Loan For 10 Years Of \$100 Million. This Could Be Provided From A Government Program And When The Project Is More Mature This Debt Could Easily Be Refinanced And Repaid. Apr 2th, 2024

#### **EXAMPLE PERFORMANCE SPECIFICATIONS Example ...**

1.1.3 The Owner Or Operator May Conduct This Performance Specification Test In A Restricted Range Of Operation In Accordance. For Example, If The Permitted Range Of Operation Of The Emissions Unit We Re Between 50% And 100% Of The Possible Range, And The Owner Or Operator Wishes To Restric T Feb 2th, 2024

# Example A Example B 0 1 2 3 4 5 6 7 8 9 0123456789 Use ...

Use Black Ink To Complete This Form 9100 0 99999999 0068054031 7 5009999999

0000 4. EMPLOYER'S NAME RT ACCOUNT NUMBER / / QUARTER ENDING DO NOT DETACH 10. EMPLOYEE'S SOCIAL SECURITY NUMBER 11. EMPLOYEE'S NAME (please Print First Twelve Characters Of Last Name And First Eight Characters Of First Name In Boxes) Feb 6th, 2024

### **Employee Self-Evaluation Essay Example | PDF Example**

Policy Needs To Be Changed, It Is Better To Think About SWOT Analysis Before Implementing The Project To The Workplace. For Instance, I Can Think Of What Kinds Of Strong Characteristics Of This Project Have To Benefit Employees And Analyze What Other Characteristics Can Be A Potential Risk Of This Project. Jan 2th, 2024

#### ASSESSMENT BLUEPRINT EXAMPLE BLUEPRINT EXAMPLE

2 TEMPLATE EXAMPLE Text 1: Excerpt From Chapter 11 Of Who Was Marco Polo?by Joan Holub2 Introduction: Marco Polo Lived In Italy More Than Seven Hundred And Fifty Years Ago.He Is Famous For Traveling To China And Back (more Than 11,000 Miles) And Recording His Adventures In A Book. Mar 2th, 2024

#### Reason: Example: Reason: Example: - Scholastic

Convince Your Reader: Provide Reasons And Examples To Make Your Opinion Clear. Transitions To Use In Your Conclusion: In Conclusion For All The Reason S I've To Sum It Up To Summarize As You Can See Sentence Starters For Stating In My Opinion I Think I Strongly Believe I Feel My Favorite. Author: May 4th, 2024

## \*\*EXAMPLE Emergency Contact Information Form EXAMPLE ...

\*\*EXAMPLE—Emergency Contact Information Form ... ( ) Work Phone ( ) Home Phone ( ) Insurance & Health Information: Company Policy # Exp. Date ... Medical Conditions, Past Surgeries, Hospitalizations Or History Of Injury That Would Be Important In The Event Of An Emergency Or That May Restrict Your Participation In Physically Demanding Or ... May 4th, 2024

# **Example Of Stream Encryption Example Of Stream Decryption**

RC-4 Initialization 1. J=0 2. S 0 =0, S 1 =1, ..., S 255 =255 3. Let The Key Be K 0,...,k 255 (repeating Bits If Necessary) 4. For I=0 To 255  $\bullet$ j = (j + S I + K I) Mod 256  $\bullet$  Swap S I And S J RC-4 Key-stream Creation Generate An Output Byte B By:  $\bullet$ i = Jan 9th, 2024

# Ef 011 Handwritten Example Typed Example 0 1 2 3 4 5 6 7 8 ...

(2) Carrier S FEIN (3) Mode (4) Point Of Acquired From (7) Date Received (8) Document Number (9) Net Gallons (10) Gross Gal- Lons (11) Billed Gal- Lons Origin Destination (5) Seller S Name (6) Seller S FEIN Subtotal Check Here If Ling A Supplemental Schedule Schedule/Product Type Company Name Jan 5th, 2024

# The Following Example Illustrates The Example Building

To ACI 318-99. 20 -0 20 -0 20 -0 24-0 24-0 20 X 20 (typ.) 24 X 24 (typ.) Design Strip . Minimum Slab Thickness Longest Clear Span L N = 24 - (20/12) = 22.33 Ft From Fig. 4-3, Minimum Thickness H Per ACI Table 9.5(c) = L N /30 = 8.9 In. Use Fig. 1-8 To Determine H Based On Shear R Apr 3th, 2024

# 21334 Example 21MNJ Example

Oct 06, 2021 · Daewoo Skid Steer Loader DSL 801 2006 -2011 Hustler Mower Super Mini Z 2004 -2009 Deweze Mower ATM-72LC 2004 -2009 Hustler Mower Super Z 2004 -2009 Dixie Chopper Mower XXWD 5000 1998 -2002 I.H. Farmall Tractor 234 1982 -1985 Mar 1th, 2024

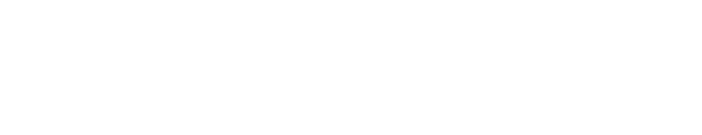

There is a lot of books, user manual, or guidebook that related to Technical Support

Manual Example PDF in the link below:

SearchBook[MzAvMw]